# **reStructuredText Support in Trac**

Trac supports using *reStructuredText* (RST) as an alternative to wiki markup in any context WikiFormatting is used.

From the reStucturedText webpage:

"*reStructuredText is an easy-to-read, what-you-see-is-what-you-get plaintext markup syntax and parser system. It is useful for in-line program documentation (such as Python docstrings), for quickly creating simple web pages, and for standalone documents. reStructuredText is designed for extensibility for specific application domains.* "

If you want a file from your Subversion repository be displayed as reStructuredText in Trac's source browser, set text/x-rst as value for the Subversion property svn:mime-type. See [?this example](http://trac.edgewall.org/intertrac/source%3A/trunk/INSTALL).

# **Requirements**

Note that to activate RST support in Trac, the python docutils package must be installed. If not already available on your operating system, you can download it at the [?RST Website](http://docutils.sourceforge.net/rst.html).

Install docutils using easy install docutils. Do not use the package manager of your OS (e.g. apt-get install python-docutils), because Trac will not find docutils then.

# **More information on RST**

- reStructuredText Website -- [?http://docutils.sourceforge.net/rst.html](http://docutils.sourceforge.net/rst.html)
- RST Quick Reference -- [?http://docutils.sourceforge.net/docs/rst/quickref.html](http://docutils.sourceforge.net/docs/rst/quickref.html)

# **Using RST in Trac**

To specify that a block of text should be parsed using RST, use the *rst* processor.

# **TracLinks in reStructuredText**

• Trac provides a custom RST directive  $\text{trace}$ : to allow TracLinks from within RST text.

### **Wiki Markup Display**

```
{{{
#!rst
This is a reference to |a| ticket | This is a reference to \#42.. |a ticket| trac:: #42
}}}
```
• Trac allows an even easier way of creating TracLinks in RST, using the custom: trac: role.

#### **Wiki Markup Display**

```
{{{
#!rstThis is a reference to ticket `#12`:trac:
To learn how to use Trac, see `TracGuide`:trac: To learn how to use Trac, see <u>TracGuide</u>
}}}
                                                      This is a reference to ticket #12
```
#### reStructuredText Support in Trac 1

For a complete example of all uses of the :  $trace:$  role, please see WikiRestructuredTextLinks.

# **Syntax highlighting in reStructuredText**

There is a directive for doing TracSyntaxColoring in RST as well. The directive is called code-block

**Wiki Markup Display**

```
{{{
#!rst
.. code-block:: python
    class Test:
        def TestFunction(self):
            pass
}}}
                                class Test:
                                    def TestFunction(self):
                                        pass
```
Note the need to indent the code at least one character after the . . code-block directive.

# **Wiki Macros in reStructuredText**

For doing Wiki Macros in RST you use the same directive as for syntax highlighting i.e code-block.

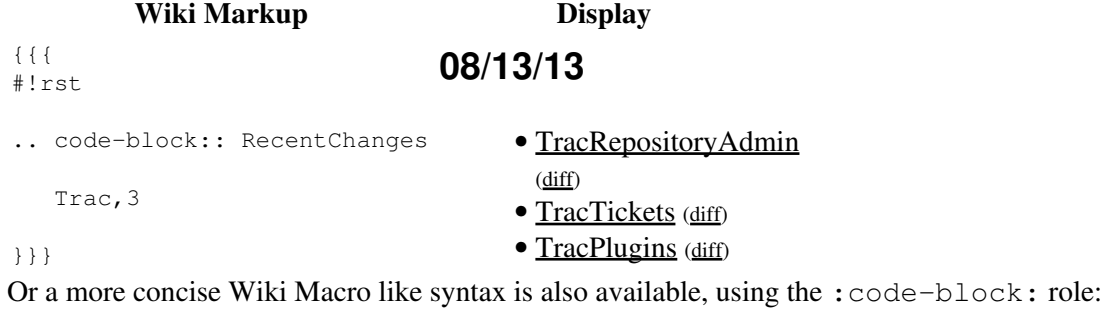

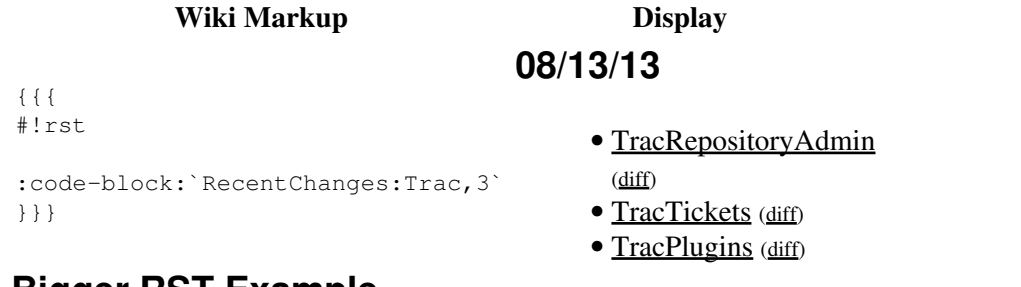

### **Bigger RST Example**

The example below should be mostly self-explanatory:

```
Wiki Markup Display
{{{
#!rst
FooBar Header
=============
reStructuredText is **nice**. It has its own webpage_.
A table:
===== ===== ======
                                              FooBar Header
                                              reStructuredText is nice. It has its own
                                              webpage.
                                              A table:
```
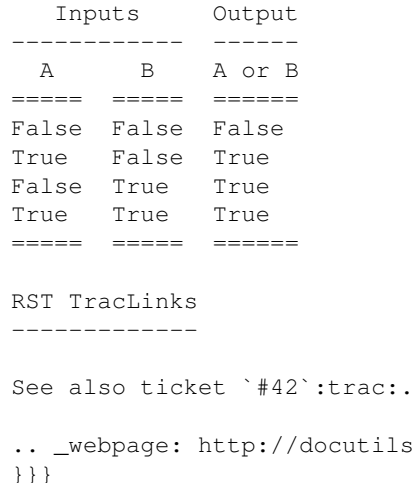

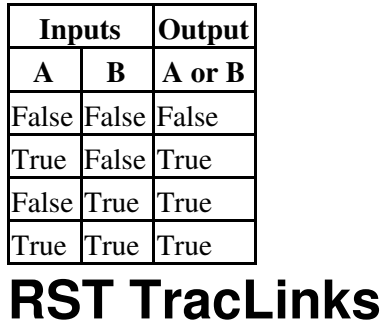

See also ticket #42.

 $ls.\mathtt{sourceforge.net/rst.html}$ }}}

See also: WikiRestructuredTextLinks, WikiProcessors, WikiFormatting